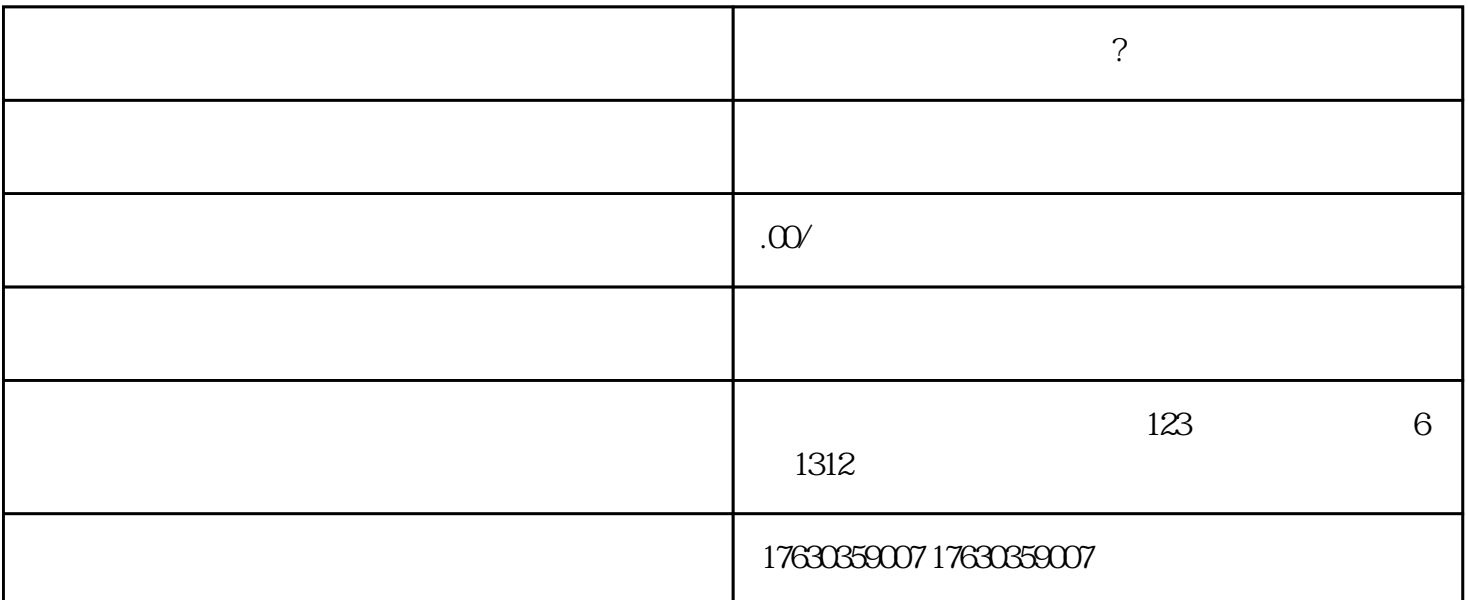

kuaishou ?

kuaishou

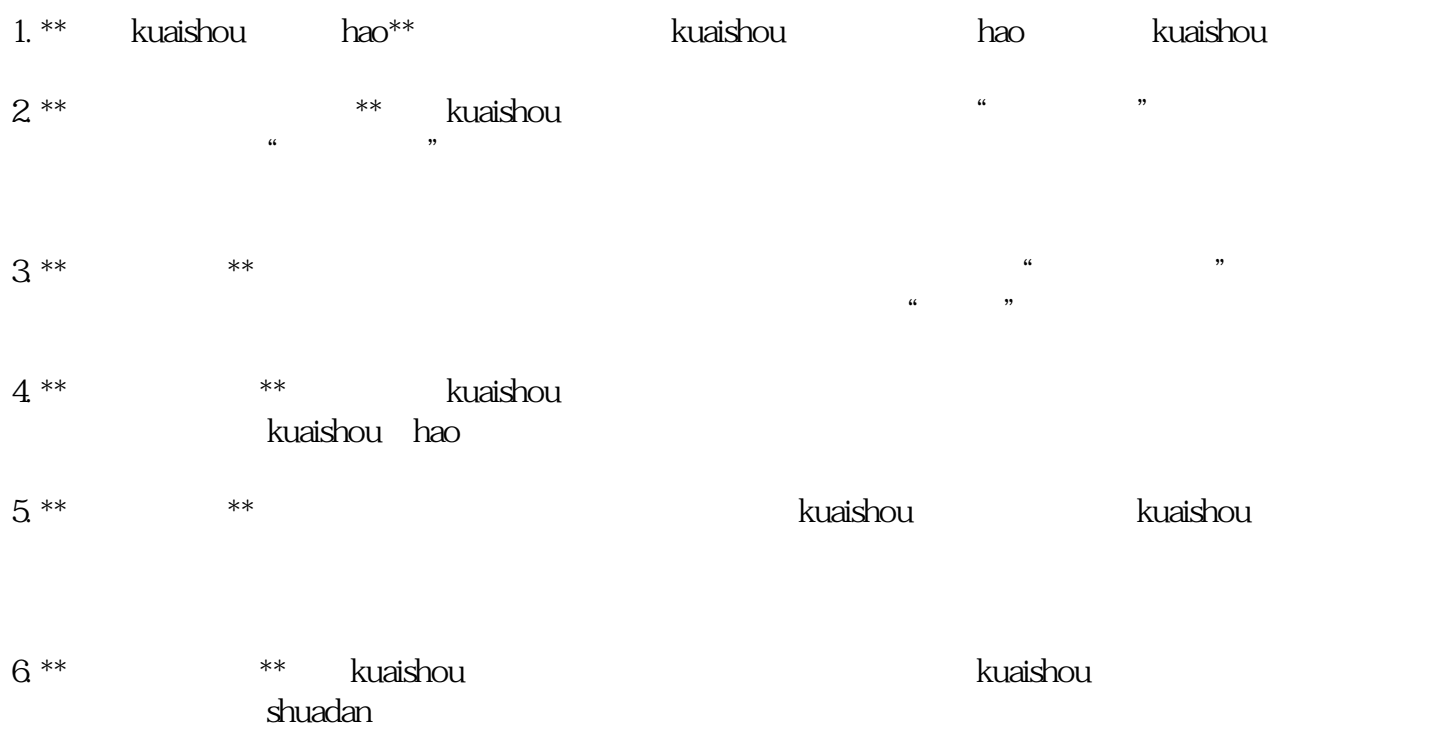

 $\,$ kuaishou $\,$